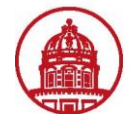

**Contact:** rftravel@rfsuny.org

Use this job aid to indicate the Project, Task, Award and Project Expenditure Organization to which your expenses will be charged, and to submit your completed expense report in iExpense.

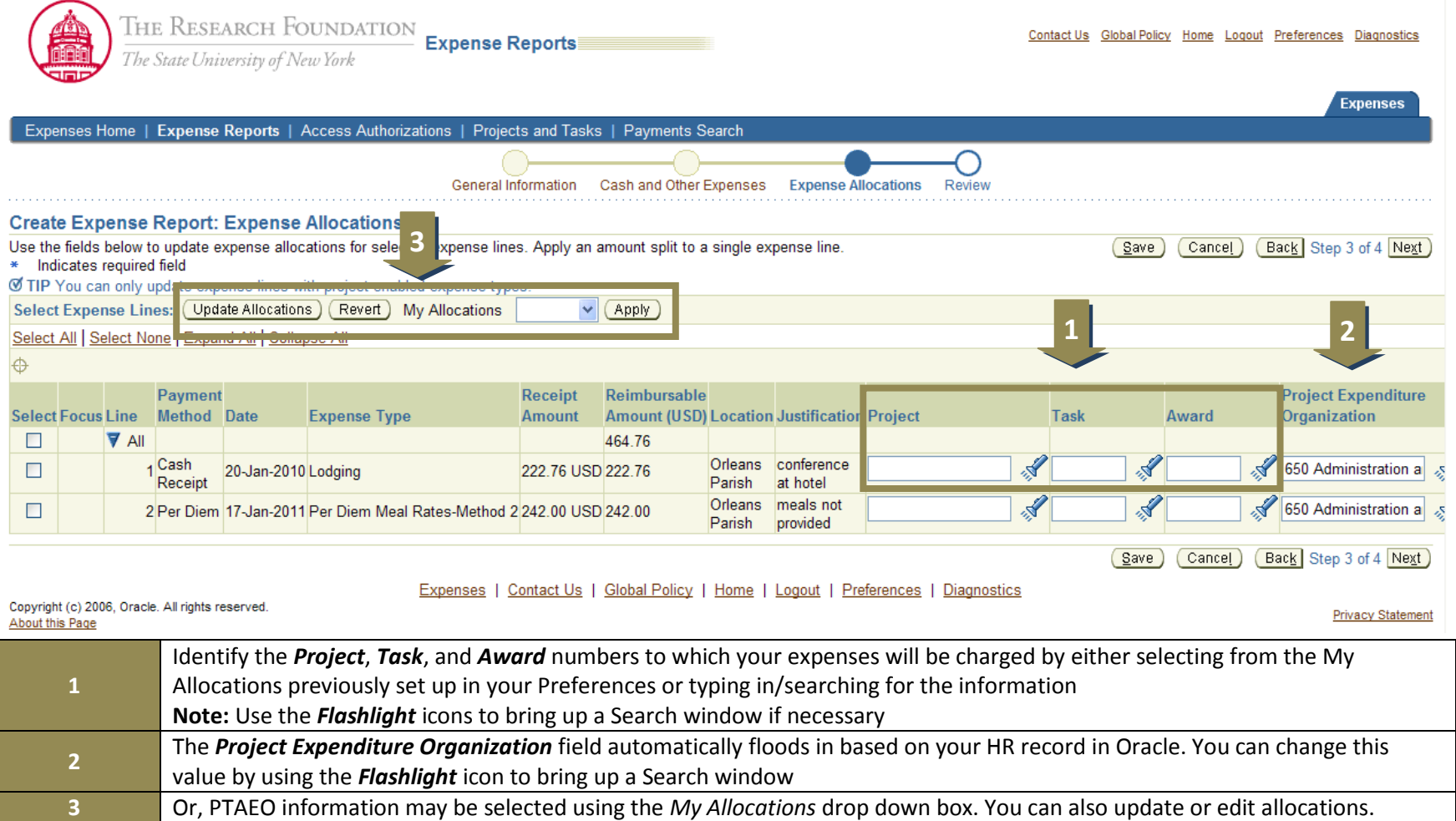

Research Foundation of SUNY 1

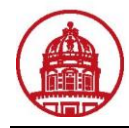

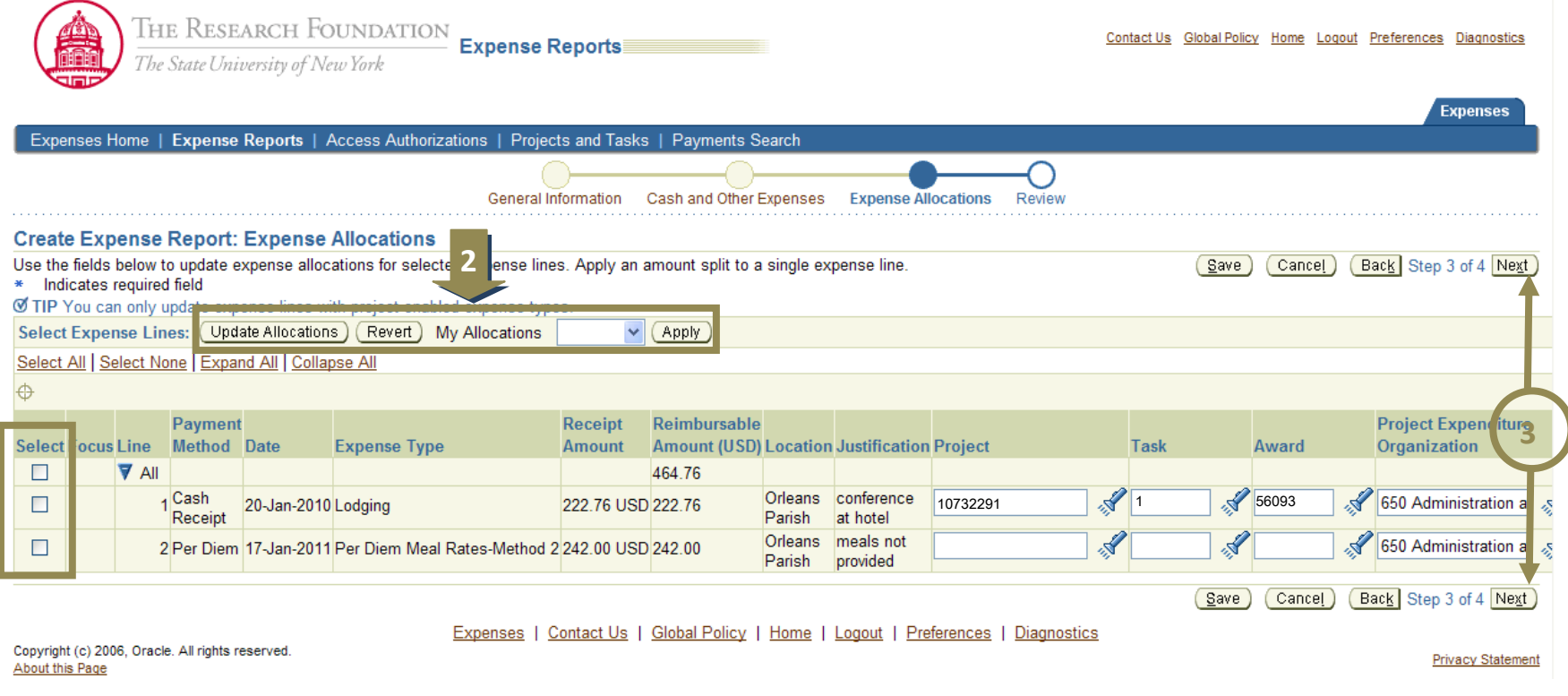

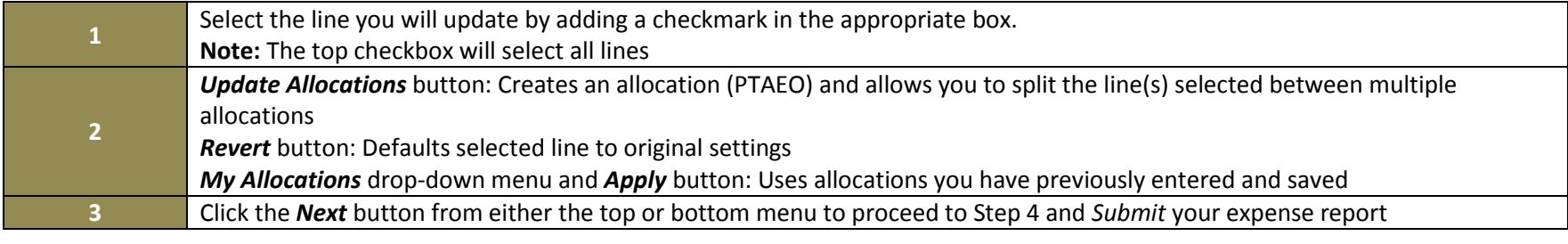

**1**

Research Foundation of SUNY 2

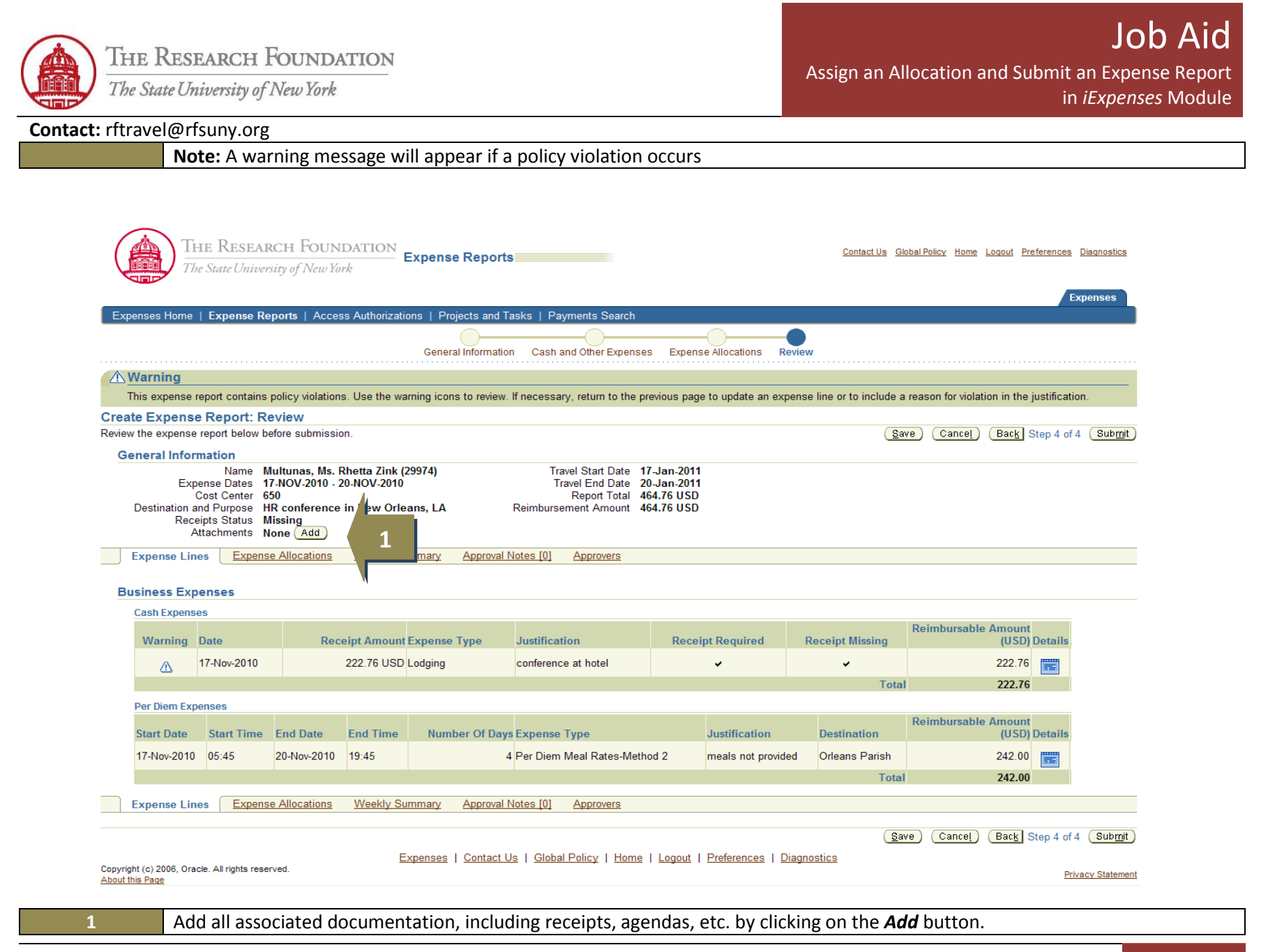

Research Foundation of SUNY 3

![](_page_3_Picture_0.jpeg)

![](_page_3_Figure_3.jpeg)

![](_page_3_Picture_137.jpeg)

![](_page_4_Picture_0.jpeg)

**Contact:** rftravel@rfsuny.org

![](_page_4_Picture_3.jpeg)

![](_page_4_Picture_67.jpeg)

![](_page_5_Picture_86.jpeg)

![](_page_5_Picture_87.jpeg)